### ISIS for IPv6

#### AfNOG 2011 AR-E Workshop

#### Topics Covered

- IS-IS standardisation
- □ IS-IS for IPv6
- Multi-Topology IS-IS

#### ISIS Standards History

- □ IETF ISIS for IP Internets Working Group
- ISO 10589 specifies OSI IS-IS routing protocol for CLNS traffic
  - Tag/Length/Value (TLV) options to enhance the protocol
  - A Link State protocol with a 2 level hierarchical architecture.
- RFC 1195 added IP support, also known as Integrated IS-IS (I/IS-IS)
  - I/IS-IS runs on top of the Data Link Layer
  - Requires CLNP to be configured

#### ISIS Standards History

- RFC5308 adds IPv6 address family support to IS-IS
- RFC5120 defines Multi-Topology concept for IS-IS
  - Permits IPv4 and IPv6 topologies which are not identical
  - Permits gradual roll out of IPv6 without impacting IPv4 operations

#### Integrated IS-IS for IPv6 Overview

- 2 Tag/Length/Values (TLV) added to support IPv6 routing
- □ IPv6 Reachability TLV (0xEC)
  - Describes network reachability such as IPv6 routing prefix, metric information and some option bits; the option bits indicates the advertisement of IPv6 prefix from a higher level, redistribution from other routing protocols.
  - Equivalent to IP Internal/External Reachability TLVs described in RFC1195

#### Integrated IS-IS for IPv6 Overview

- □ IPv6 Interface Address TLV (0xE8)
  - Contains 128 bit address
  - For Hello PDUs, must contain the link-local address (FE80::/10)
  - For LSP, must only contain the non link-local address
- A new Network Layer Protocol Identifier (NLPID) is defined
  - Allowing IS-IS routers with IPv6 support to advertise IPv6 prefix payload using 0x8E value (IPv4 and OSI uses different values)

### ISIS for IPv6

#### IS-IS for IPv6

- IS-IS for IPv6 is available across all Cisco IOS releases
- A single SPF runs per level for OSI, IPv4 and IPv6
  - All routers in an area must run the same set of protocols [IPv4-only, IPv6-only, IPv4-IPv6]
  - L2 routers don't have to be configured similarly but no routing hole must exist

#### Simple SPF rules (1)

- If IS-IS is used for both IPv4 and IPv6 in an area, both protocols must support the same topology within this area.
  - Could set "no adjacency-check" between L2 routers, but must be used with caution
- All interfaces configured with IS-ISv6 must support IPv6
  - Can't be configured on DPT as it is not supported
  - Can't be configured on MPLS/TE since IS-ISv6 extensions for TE are not yet defined

#### Simple SPF rules (2)

- All interfaces configured with IS-IS for both protocols must support both of them
  - IPv6 configured tunnel won't work, GRE should be used in this configuration
- Otherwise, consider Multi-Topology IS-IS (separate SPF)

## Single SPF IS-IS for IPv6 restrictions

- IS-IS for IPv6 uses the same SPF for both IPv4 and IPv6.
- Therefore:
  - Not really suitable for an existing IPv4 IS-IS network where customer wants to turn on scattered IPv6 support.
  - If using IS-IS for both IPv4 and IPv6 then the IPv4 and IPv6 topologies MUST match exactly. Cannot run IS-IS IPv6 on some interfaces, IS-IS IPv4 on others.
  - Will only form adjacencies with similarly-configured routers. E.g. An IS-IS IPv6-only router will not form an adjacency with an IS-IS IPv4/IPv6 router. (Exception is over L2-only interface)
  - Cannot join two IPv6 areas via an IPv4-only area. L2 adjacencies will form OK but IPv6 traffic will black-hole in the IPv4 area.

#### IS-IS Hierarchy & IPv6 example

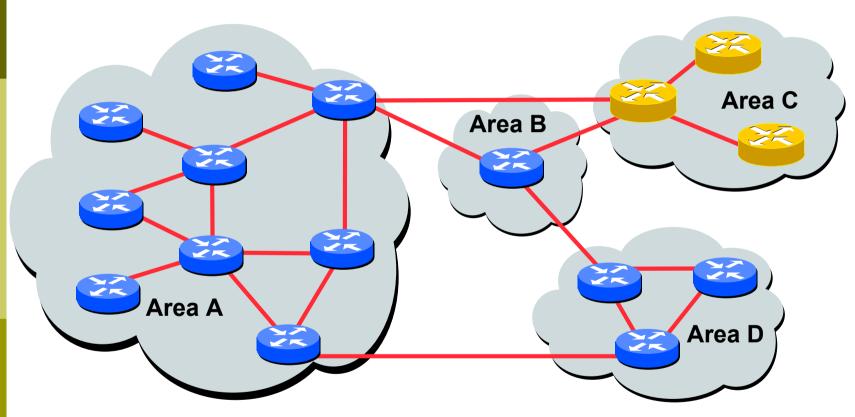

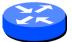

IPv4-IPv6 enabled router

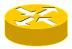

**IPv4-only enabled router** 

#### Configuring IS-IS for IPv6

- Configure generic IS-IS interface attributes
  - eg., circuit type, priority, etc
- Configure IS-IS for IPv6 on interfaces
  - Interface must be IPv6 enabled, eg. IPv6 address set
- Configure IS-IS router mode attributes
  - Some router-mode commands have no effect on IPv6, eg. Metric-style, mpls, traffic-share,...
- Configure IS-IS for IPv6 specific attributes
  - IPv6 attributes are configured via the IPv6 addressfamily sub-mode of router-mode.

# IS-IS for IPv6 Specific Attributes (1)

- Entering address-family sub-mode [no] address-family ipv6
- □ IPv6 address-family sub-mode.

[no] adjacency-check

Enables or disables adjacency IPv6 protocol-support checks. If checking is enabled (default condition when IS-IS IPv6 is configured) then the router will not form an adjacency with a neighbor not supporting IS-IS IPv6.

[no] distance <1-254>

Sets the administrative distance of IS-IS IPv6. Note that the administrative distance is applied to routes in the IPv6 routing table only.

# IS-IS for IPv6 Specific Attributes (2)

#### [no] maximum-paths <1-4>

Sets the maximum number of paths allowed for a route learnt via IS-IS IPv6. Note that this applies to the IPv6 routing table only.

[no] default-information originate [route-map <name>]

Configures origination of the IPv6 default route (::) by IS-IS. Used in the same manner as the existing IPv4 defaultinformation command.

[no] summary-prefix <prefix> [level-1|level-2|level-1-2]

 Configures IPv6 summary prefixes. Command is used in same manner as the existing IPv4 summary-prefix command.

# IS-IS for IPv6 Specific Attributes (3)

```
[no] redistribute <protocol> [metric <value>]
  [metric-type {internal|external}] [level-
1|level-1-2|level-2] [route-map <name>]
```

- Configures redistribution of routes learnt from other IPv6 sources into IS-IS. Command is used in same manner as existing IPv4 redistribute command.
- Configures IS-IS inter-area redistribution of IPv6 routes.
   Command is used in same manner as existing IPv4 redistribute isis command.
- Leaving address-family sub-mode exit-address-family
- Showing the I/IS-ISv6 configuration show ipv6 protocols [summary]

#### ISIS for IPv6

#### Configuration Example

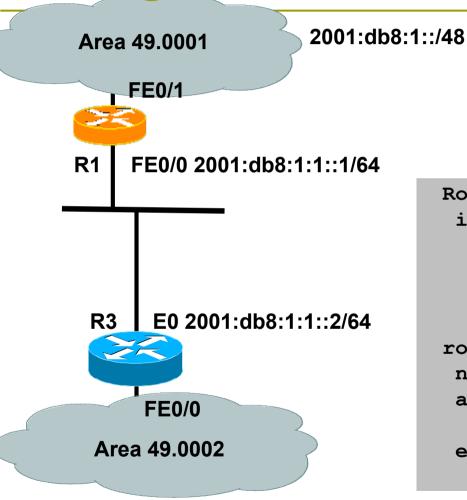

```
Router1#
interface fastethernet0/0
ipv6 address 2001:db8:1:1::1/64
ipv6 router isis
isis circuit-type level-2-only

router isis
net 49.0001.1921.6801.0001.00
address-family ipv6
redistribute static
exit-address-family
```

2001:db8:1::/48

#### IS-IS dual stack configuration

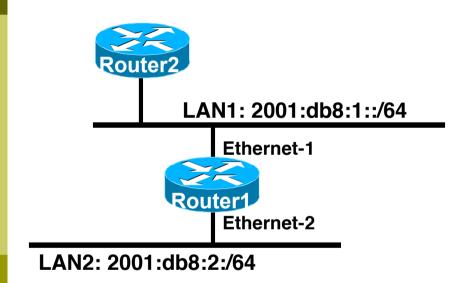

Dual IPv4/IPv6 configuration.

Redistributing both IPv6 static routes and IPv4 static routes.

```
Router1#
interface ethernet-1
 ip address 10.1.1.1 255.255.255.0
 ipv6 address 2001:db8:1::1/64
 ip router isis
 ipv6 router isis
interface ethernet-2
 ip address 10.2.1.1 255.255.255.0
 ipv6 address 2001:db8:2::1/64
 ip router isis
 ipv6 router isis
router isis
 address-family ipv6
  redistribute static
  exit-address-family
 net 42.0001.0000.0000.072c.00
 redistribute static
```

#### ISIS Display (1)

```
Router1#show ipv6 route is-is
IPv6 Routing Table - 14 entries
Codes: C - Connected, L - Local, S - Static, R - RIP, B - BGP
       I1 - ISIS L1, I2 - ISIS L2, IA - ISIS interarea
Timers: Uptime/Expires
   2001:DB8:1000::/64 [115/20]
I1
    via FE80::210:7BFF:FEC2:ACCC, Ethernet1, 00:10:12/never
   2001:DB8:2000::/64 [115/10]
I1
    via FE80::210:7BFF:FEC2:ACCC, Ethernet1, 00:05:19/never
   2002:49::/64 [115/10]
I1
    via FE80::210:7BFF:FEC2:ACCC, Ethernet1, 00:05:19/never
```

#### ISIS Display (2)

```
Router3#sho clns is-neigh detail
System Id
               Interface
                           State Type Priority Circuit Id
                                                                     Format
brum-45a
               E±1
                           Ūρ
                                  L1
                                       64
                                                  router3.01
                                                                     Phase V
  Area Address(es): 47.0023.0001.0000.0001.0002.0001
  IPv6 Address(es): FE80::210:7BFF:FEC2:ACCC
  Uptime: 00:06:56
IS-IS Level-1 Link State Database:
LSPID
                      LSP Seg Num LSP Checksum LSP Holdtime
                                                                    ATT/P/OL
router3.00-00
                    * 0x0000003
                                   0xA745
                                                  732
                                                                    0/0/0
  Area Address: 47.0023.0001.0000.0001.0002.0001
  NLPID:
                0x8E
  Hostname: Router3
  IPv6 Address: 3F02::45C
  IPv6 Address: 2001:db8:2000::45C
  Metric: 10
                     IPv6 2001:db8:1000::/64
  Metric: 10
                     IPv6 3F02::/64
  Metric: 10
                     IPv6 2001:db8:2000::/64
  Metric: 10
                     IS router3.02
  Metric: 10
                     IS router3.01
router3.01-00
                   * 0x0000001
                                  0x96DB
                                                 733
                                                                   0/0/0
  Metric: 0
                     IS router3.00
  Metric: 0
                     IS router1.00
router1.00-00
                     0x0000005
                                                 1027
                                                                   0/0/0
                                  0xDDBA
  Area Address: 47.0023.0001.0000.0001.0002.0001
  NLPID:
                0x8E
  Hostname: Router1
  IPv6 Address: 2001:db8:1000::45A
  Metric: 10
                     IPv6 2001:db8:1000::/64
 Metric: 10
                     IS router3.01
 Metric: 0
                     IPv6-Ext 2001:db8:2000::/64
                     IPv6-Ext 2002:49::/64
  Metric: 0
```

### Multi-topology ISIS

#### Multi-Topology IS-IS extensions

- IS-IS for IPv6 assumes that the IPv6 topology is the same as the IPv4 topology
  - Single SPF running, multiple address families
  - Some networks may be like this, but many others are not
- Multi-Topology IS-IS solves this problem
  - New TLV attributes introduced
  - New Multi-Topology ID #2 for IPv6 Routing Topology
  - Cisco IOS now maintains two topologies:
    - ISO/IPv4 Routing Topology
    - IPv6 Routing Topology

#### Multi-Topology IS-IS extensions

- New TLVs attributes for Multi-Topology extensions.
  - Multi-topology TLV: contains one or more multi-topology ID in which the router participates. It is theoretically possible to advertise an infinite number of topologies. This TLV is included in IIH and the first fragment of a LSP.
  - MT Intermediate Systems TLV: this TLV appears as many times as the number of topologies a node supports. A MT ID is added to the extended IS reachability TLV type 22.
  - Multi-Topology Reachable IPv4 Prefixes TLV: this TLV appears as many times as the number of IPv4 announced by an IS for a give n MT ID. Its structure is aligned with the extended IS Reachability TLV Type 236 and add a MT ID.
  - Multi-Topology Reachable IPv6 Prefixes TLV: this TLV appears as many times as the number of IPv6 announced by an IS for a given MT ID. Its structure is aligned with the extended IS Reachability TLV Type 236 and add a MT ID.
- Multi-Topology ID Values
  - Multi-Topology ID (MT ID) standardized and in use in Cisco IOS:
  - MT ID #0 "standard" topology for IPv4/CLNS
  - MT ID #2 IPv6 Routing Topology.

#### Multi-Topology IS-IS Restrictions

- This feature is not compatible with the previous single SPF model, as new TLV are used to transmit and advertise IPv6 capabilities.
  - All routers that run IS-IS for IPv6 need to enable multitopology within the network.
  - A transition mode (refer to documentation) is provided for existing IS-IS IPv6 network to migrate to Multi-Topology IS-IS IPv6.
- IPv4, IPv6, or IPv4/IPv6 may be configured on the interface for either level-1 level-2 or level-1-2. But if IPv4 and IPv6 are configured on the same interface, they must be running the same IS-IS level
  - IPv4 cannot be configured to run on ISIS level-1 only on an interface while IPv6 is configured to run ISIS level-2<sub>24</sub> only on the same interface.

#### Multi-Topology IS-IS Restrictions

- All routers on a LAN or point to point link must have at least one common supported topology (IPv4 or IPv6) when operating in Multi-Topology IS-IS mode
  - N.B. a router that is not operating in Multi-Topology IS-IS IPv6 mode cannot form adjacency with Multi-Topology IS-IS IPv6 router, even though IPv6 is the common supported topology. However, if IPv4 is the common supported topology between those two routers, adjacency should be formed.
- Wide metrics are required to be enabled globally on the Autonomous System to run

#### Multi-Topology IS-IS example

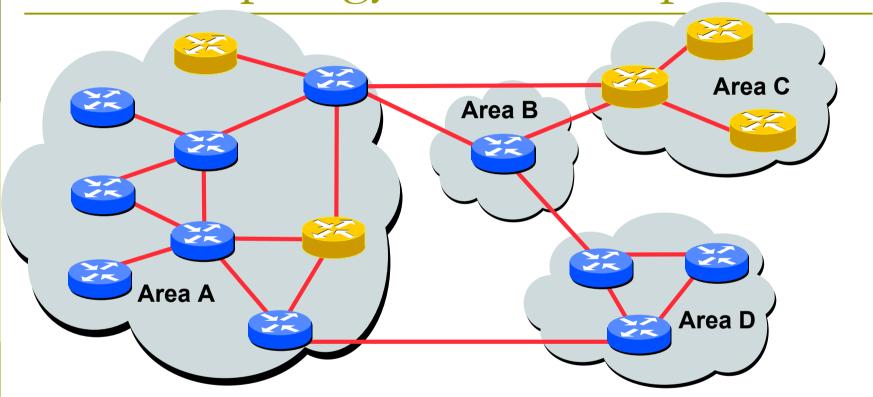

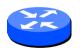

IPv4-IPv6 enabled router

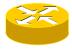

**IPv4-only enabled router** 

The Multi-Topology software will create two topologies inside Area:

IPv4 and IPv6.

IPv4-only routers will be excluded from the IPv6 topology 26

# Multi-Topology ISIS Configuration example

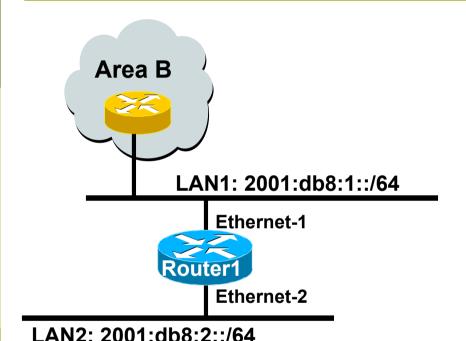

- The optional keyword transition may be used for transitioning existing IS-IS IPv6 single SPF mode to MT IS-IS
- Wide metric is mandated for Multi-Topology to work

```
Router1#
interface Ethernet 1
 ip address 10.1.1.1 255.255.255.0
 ipv6 address 2001:db8:1::1/64
 ip router isis
 ipv6 router isis
 isis ipv6 metric 20
interface Ethernet 2
 ip address 10.2.1.1 255.255.255.0
 ipv6 address 2001:db8:2::1/64
 ip router isis
 ipv6 router isis
 isis ipv6 metric 20
router isis isp
 net 49.0000.0100.0000.0000.0500
metric-style wide
 address-family ipv6
 multi-topology
 exit-address-family
```

#### Narrow to Wide Metrics Transition

- When migrating from narrow to wide metrics, care is required
  - Narrow and wide metrics are NOT compatible with each other
  - Migration is a two stage process, using the "transition" keyword
- Networks using narrow metrics should first configure across all routers:

```
router isis isp
metric-style transition
```

Once the whole network is changed to transition support, the metric style can be changed to wide:

```
router isis isp
metric-style wide
```

### Multi-Topology IS-IS Display

Router# show clns neighbors detail

System Id Interface SNPA State Holdtime Type Protocol 2653 Se0/1 \*HDLC\* Up 25 L1L2 M-ISIS

Area Address(es): 49.0000.01 IP Address(es): 192.168.0.6\*

IPv6 Address(es): FE80::204:C1FF:FEDB:2FA0

Uptime: 00:01:22 Topology: IPv4, IPv6

Router# show isis database detail IS-IS Level-2 Link State Database:

LSPID LSP Seq Num LSP Checksum LSP Holdtime ATT/P/OL 2651.00-00 0x0000000F 0x0161 1066 0/0/0

Area Address: 49.0000.01

Topology: IPv4 (0x0) IPv6 (0x2)

NLPID: 0xCC 0x8E Hostname: 2651

IP Address: 192.168.0.2 IPv6 Address: 2001:db8:2::1 Metric: 10 IS-Extended 2652.00 Metric: 10 IS-Extended 2653.01 Metric: 10 IS (MT-IPv6) 2653.01 Metric: 10 IP 192.168.0.0/30 Metric: 20 IP 192.168.0.4/30 Metric: 10 IP 192.168.1.0/24

Metric: 20 IPv6 (MT-IPv6) 2001:db8:1::/64 Metric: 10 IPv6 (MT-IPv6) 2001:db8:2::/64

### ISIS for IPv6

#### AfNOG 2011 AR-E Workshop